### WANotify.org/Farsi

# NOTIFY WA **روش عملکرد برنامه**

Notifications Exposure Washington( Notify WA )ابزار جدید و مهمی برای جلوگیری از گسترش -19COVID است. درست مانند وقتی که ماسک میزنیم، فاصلهگذاری فیزیکی را رعایت میکنیم و حضورمان در جمع را به دورهمیهای کوچک محدود میکنیم، Notify WA نیز ابزار سادهای برای محافظت از جامعهمان است.

Notify WA برای تلفنهای هوشمند طراحی شده است و بدون اشتراکگذاری اطالعات شخصی، به کاربران هشدار میدهد که ممکن است در معرض COVID-19 قرار گرفته باشند<sub>.</sub> ا**ین برنامه کاملاً خصوصی است و هویت شما را تشخیص نمیدهد و موقعیت مکانی شما را ردیابی نمیکند.**

تحقیقات نشان دادهاند که هرچه تعداد افراد بیشتری از برنامه اعالن تماسهای پرخطر استفاده کنند، مزیت آن بیشتر خواهد بود. مدلهای داده بهدست آمده در ایالت واشنگتن نشان میدهند که حتی وقتی تعداد کمی از افراد از Notify WA استفاده میکنند، میزان انتقال عفونت و مرگومیر کاهش مییابد.

### **افزودن NOTIFY WA به تلفن همراه**

#### **در تلفن Android:**

- . اگر تلفن Android دارید، به فروشگاه[Play Google](https://play.google.com/store) بروید
- . Notifications Exposure WA( اعالن تماسهای پرخطر در ایالت واشنگتن( را جستجو کنید تا برنامه را بهراحتی پیدا کنید
- . برنامه Notifications Exposure Washington( اعالن تماسهای پرخطر در ایالت واشنگتن( را بارگیری کنید

#### **در تلفن iPhone:**

- . به Settings( تنظیمات( بروید
- . به پایین صفحه و بهسمت Notifications Exposure( اعالن تماسهای پرخطر( پیمایش کنید
- . روی »Notifications Exposure On Turn( »روشن کردن اعالن تماسهای پرخطر( کلیک کنید
	- . States United( ایاالت متحده( را انتخاب کنید . Washington( واشنگتن( را انتخاب کنید

## **پس از افزودن NOTIFY WA به تلفن همراه**

نحوه عملکرد این برنامه برای کمک به جلوگیری از گسترش -19COVID به شرح زیر است.

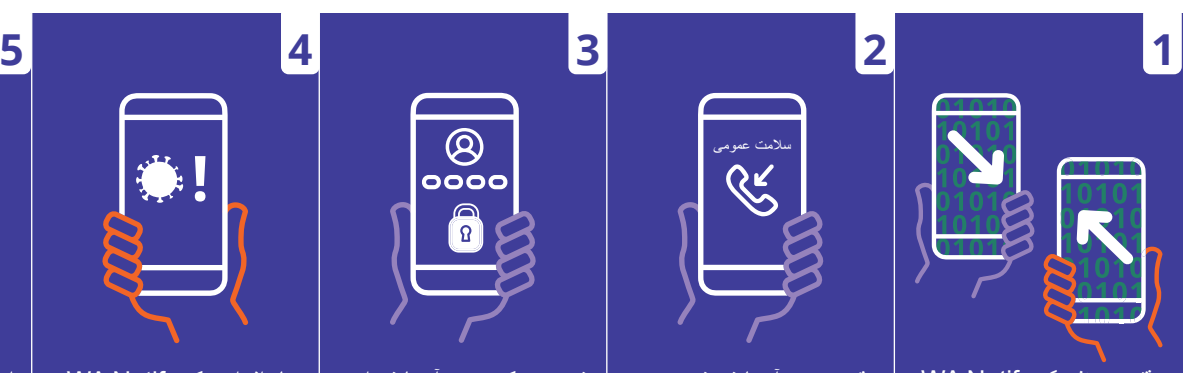

وقتی دو نفر که Notify WA را در تلفنهای هوشمند خود فعال کردهاند با یکدیگر تماس نزدیک داشته باشند، تلفن همراه هر دو آنها کدهای تصادفی را ازطریق «بلوتوث» مبادله **ً ناشناس**  میکند. **این کد کامال است، یعنی هیچگونه اطالعات شخصی مبادله نمیشود و موقعیت مکانی شما ردیابی نمیشود.**

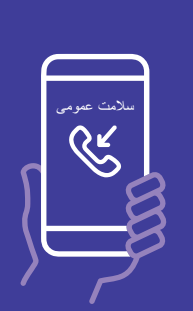

وقتی نتیجه آزمایش شخصی در واشنگتن مثبت باشد، اداره سالمت عمومی با او تماس میگیرد و از او میپرسد که آیا Notify WA را دارد و سپس یک کد تأیید به او میدهد.

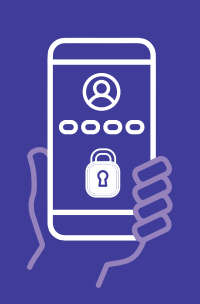

شخصی که نتیجه آزمایش او مثبت است، کد تأیید را در Notify WA وارد میکند. این کار داوطلبانه است.

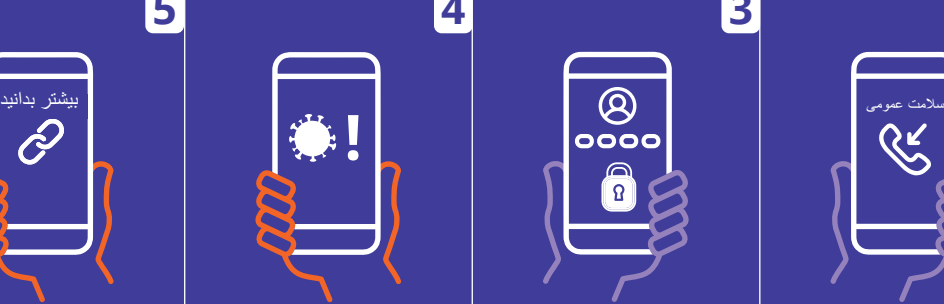

تمام افرادی که Notify WA را در تلفن همراه خود فعال کردهاند و طی 14 روز گذشته برای مدتزمان طوالنی با کاربری که نتیجه آزمایش او مثبت است تماس نزدیک داشتهاند، یک اعالن ناشناس دریافت میکنند مبنی بر اینکه ممکن است در معرض -19COVID قرار گرفته باشند.

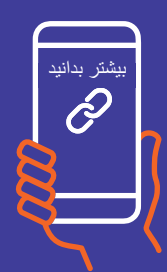

اعالنها ازطریق یک پیوند به صفحهای متصل هستند که حاوی اطالعاتی درباره اقدامات بعدی شما برای محافظت از خود و دیگران است. اعالنها حاوی هیچگونه اطالعاتی درباره هویت شخص مبتال نیستند و مکانی را که تماس پرخطر در آن رخ داده است فاش نمیکنند.